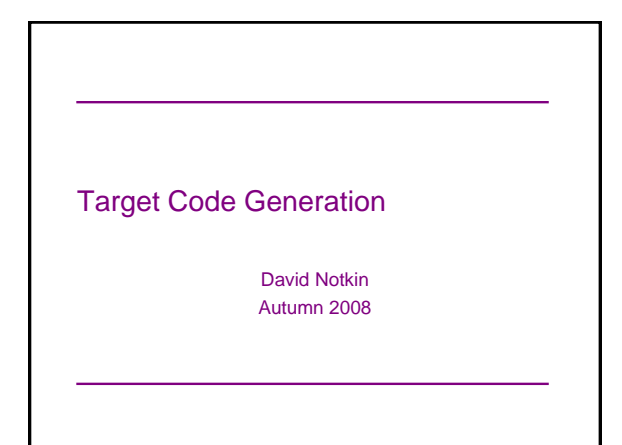

#### **Schedule**

- Project D: intermediate code generation – Due: December 3
- Due December 10, 5PM (available Monday 11/17) – Project E: target code generation [MiniJava++] – Written assignment [MiniJava--]
- Final on December 11 (one hour, backend focused)

# $CSE401$  Au $08$

#### Target Code Generation

- Input: intermediate language (IL)
- Output: target language program
- Target languages include
	- absolute binary (machine) code
	- relocatable binary code
	- assembly code
	- C
- Using the generated intermediate code, convert to instructions and memory characteristics of the target machine
	- Target code generation must bridge the gap

#### Gap: machine code

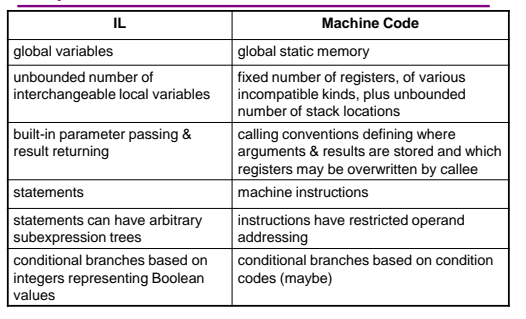

#### Tasks of Code Generator

- Register allocation
	- for each IL variable, select register/stack location/global memory location(s) to hold it based on it's type and lifetime
- Stack frame layout
- Instruction selection
	- for each IL instruction (sequence), select target language instruction (sequence); must consider operand addressing mode selection

#### These tasks interact

- Instruction selection depends on where operands are allocated
- Some IL variables may not need a register, depending on the instructions & addressing modes that are selected
- Stack frame layout may depend on instruction set

• …

# Register Allocation

- Intermediate language uses unlimited temporary variables – this intentionally makes ICG easy
- Target machine has fixed resources for representing locals plus other internal things such as stack pointer
	- MIPS, SPARC: 31 registers + 1 always-zero register
	- 68k: 16 registers, divided into data and address
	- x86: 8 word-sized integer registers (with instruction-specific restrictions on use) plus a stack of floating-point data
- Registers are much faster than memory
- Must use registers in load/store RISC machines

#### **Consequences**

- Should try to keep values in registers if possible
- Must reuse registers, implies free registers after use
- Must handle more variables than registers, implies spill
- Interacts with instruction selection on CISC, implies it's a real pain

#### $CSE401$  Au $08$

#### Classes of Registers

- Fixed/dedicated registers
	- Stack pointer, frame pointer, return address, ...
	- Claimed by machine architecture, calling convention, or internal convention for special purpose
	- Some registers may be overwritten by called procedures so
	- caller must save them across calls, if allocated • caller-saved registers vs. callee-saved registers
- Scratch registers
	- registers kept around for temps (e.g., loading a spilled value from memory to operate on it)
- Free registers
	- remaining registers free for register allocator to use

#### Classes of Variables

- What variables can the allocator put in registers?
- Temporary variables: easy to allocate
	- Defined and used exactly once, during expression evaluation, implies allocator can free up register when done
	- Usually not too many in use at one time implies less likely to run out of registers
- Local variables: hard, but doable
	- need to determine last use of variable to free register
	- can easily run out of registers so must make decision about which variables get register allocation
	- what about assignments to local through pointer?
	- what about debugger?
- Global variables: really hard, but doable as a research project

#### Register Allocation in MiniJava

- Allocate all local variables to stack locations
	- No need for analysis to find last use of local variables
	- Each read of the local variable translated into a load from stack
	- Each assignment to a local translated to a store into its stack location

#### Register Allocation in MiniJava

- Each IL expression has exactly one use so can allocate result value of IL expression to register
	- Maintain set of allocated registers
	- Allocate an unallocated register for each expression result
	- Free register when done with expression result
	- Not too many IL expressions "active" at a time implies unlikely to run out of registers, even on x86
		- MiniJava compiler dies if it runs out of registers for IL expressions

CSE401 Au08 12

#### Register Allocation in MiniJava

- X86 register allocator
	- eax, ebx, ecx, edx: allocatable, caller-save registers

CSE401 Au08 13

- esi, edi: scratch registers
- esp: stack pointer; ebp: frame pointer
- floating-point stack, for double values

#### Stack Frame Layout

- Need space for
	- formals
	- local variables
	- return address
	- (maybe) dynamic link (ptr to calling stack frame)
	- (maybe) static link (ptr to lexically-enclosing stack frame)
	- other run-time data (e.g. caller-saved registers)
- Assign dedicated register(s) to support access to stack frames
	- FP: ptr to beginning of stack frame (fixed)
	- SP: ptr to end of stack (can move)
- All data in stack frame is at fixed, statically computed offset from FP
	- Compute all offsets solely from symbol tables

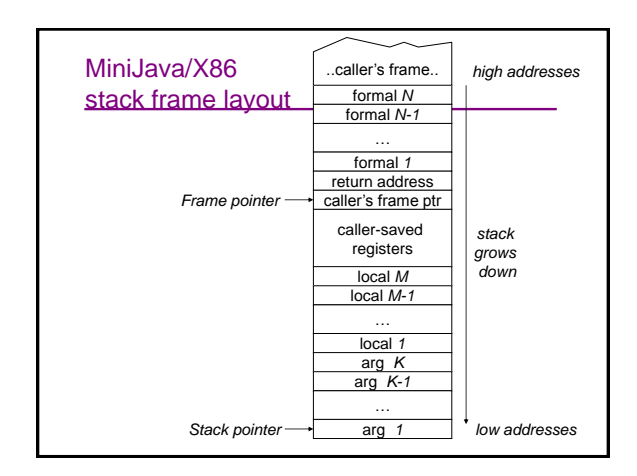

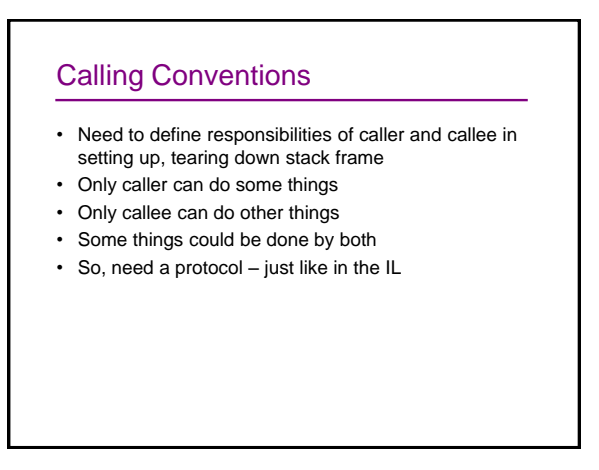

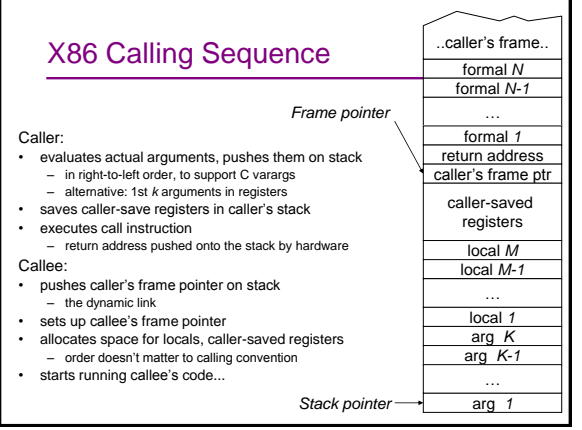

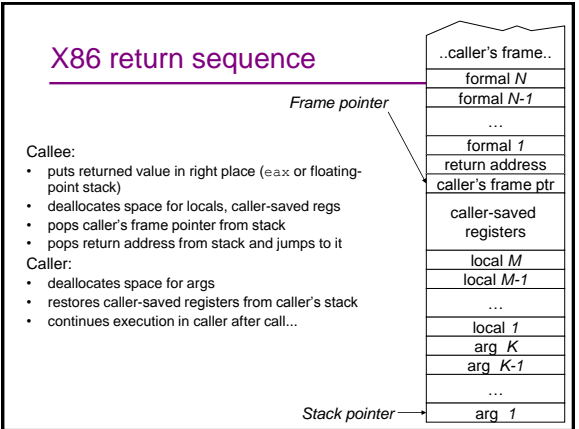

# 3

#### Instruction Selection

- Given one or more IL instructions, pick "best" sequence of target machine instructions with same semantics
- "best" = fastest, shortest, lowest power, ...
- Correctness a big issue, particularly if codegen is complex

#### Codegen difficulty depends on target

- RISC: easy
	- usually only one way to do something
	- closely resembles IL instructions
- CISC: hard to do well
	- lots of alternative instructions with similar semantics
	- lots of possible operand addressing modes
	- lots of tradeoffs among speed, size
	- simple RISC-like translation may not be very efficient
- C: easy, as long as C appropriate for desired semantics – can leave optimizations to C compiler

CSE401 Au08 20

### Example

IL code:  $t3 = t1 + t2;$ Target code (MIPS): add \$3,\$1,\$2 Target code (SPARC): add %1,%2,%3 Target code (68k): mov.l d1,d3 add.l d2,d3 Target code (x86): movl %eax,%ecx addl %ebx, %ecx

One IL instruction may expand to several target instructions

#### Another Example

IL code:  $t1 = t1 + 1;$ 

Target code (MIPS): add \$1,\$1,1 Target code (SPARC):

add %1,1,%1

Target code (68k):

add.l #1,d1 …or… inc.l d1

Target code (x86): .<br>addl \$1,%eax...**or**... incl %eax

Can have choices: requires making decisions

#### Yet another example

IL code:

// push x onto stack  $sp = sp - 4;$  $*sp = t1;$ Target code (MIPS): sub \$sp,\$sp,4 sw \$1,0(\$sp) Target code (SPARC): sub %sp,4,%sp st %1,[%sp+0] Target code (68k): mov.l d1,-(sp) Target code (x86): pushl %eax

Several IL instructions can combine to one target instruction

#### Instruction Selection in MiniJava • Expand each IL statement into some number of target machine instructions – don't attempt to combine IL statements together • In Target subdirectory: abstract classes Target and Location – define abstract methods for emitting machine code for statements and data access: emitVarAssign, emitFieldAssign, emitBranchTrue, emitVarRead, emitFieldRead, emitIntMul, … – return Location representing where result is allocated • IL statement and expression classes invoke these operations to generate their machine code – each IL statement and expression has a corresponding emit operation on the Target class • Details of target machines are hidden from IL and the rest of the

compiler behind the Target and Location interfaces

#### Implementing Target and Location

- A particular target machine provides a concrete subclass of Target, plus concrete subclasses of Location as needed
- For example, in Target/X86 subdirectory:
	- class X86Target extends Target
	- class X86Register extends Location
		- for expressions whose results are in (integer) registers
	- class X86FloatingPointStack extends Location
		- for expressions whose results are pushed on the floatingpoint stack
	- class X86ComparisonResult extends Location
		- for boolean expressions whose results are in condition codes
- Could define Target/MIPS,Target/C, etc.

#### An Example X86 emit method

**Location emitIntConstant(int value) { Location result\_location = allocateReg(ILType.intILType()); emitOp("movl", intOperand(value), regOperand(result\_location)); return result\_location; } Location allocateReg(ILType)**: *allocate a new register to hold a value of the given type*  **void emitOp(String opname, String arg1, ...)**: *emit assembly code*  **String intOperand(int)**: *return the asm syntax for an int constant operand*  **String regOperand(Location)**: *return the asm syntax for a reference to a register*

#### An Example X86 Target emit method

- What x86 code to generate for **arg1 +.int arg2**?
- x86 int add instruction: **addl %arg, %dest** – semantics: **%dest = %dest + %arg;**
- emit **arg1** into **register%arg1**
- emit **arg2** into **register%arg2**
- then?

# An Example X86 Target emit method

**Location emit IntAdd(ILExprarg1,ILExprarg2) { Location arg1\_location=arg1.codegen(this); Location arg2\_location=arg2.codegen(this); emitOp("addl", regOperand(arg2\_location), regOperand(arg1\_location)); deallocateReg(arg2\_location); return arg1\_location; } void deallocateReg(Location)**: *deallocate register, make available for use by later instructions*

# An Example X86 Target emit method

- What x86 code to generate for var read or assignment?
- Need to access var's home stack location
- x86 stack reference operand: **%ebp(offset)** 
	- semantics: **\*(%ebp + offset);**
	- **%ebp =** *frame pointer*

# An Example X86 Target emit method

**Location emitVarRead(ILVarDecl var) { int var\_offset = var.getByteOffset(this); ILType var\_type = var.getType(); Location result\_location =**  allocateReg(var type); **emitOp("movl", ptrOffsetOperand(FP, var\_offset), regOperand(result\_location)); return result\_location; }** 

#### **Continued**

```
void emitVarAssign(ILVarDecl var,
                     Location rhs_location) { 
  int var offset = var.getByteOffset(this);
  emitOp("movl",
          regOperand(rhs_location),
          ptrOffsetOperand(FP, var_offset)); 
} 
String ptrOffsetOperand(Location, int):
   return the asm syntax for a reference to a "ptr + offset" memory 
     location
```
CSE401 Au08 31

#### An Example X86 Target emit method

```
void emitAssign(ILAssignableExpr lhs, 
                ILExpr rhs) { 
  Location rhs_location = 
      rhs.codegen(this); 
  lhs.codegenAssign(rhs_location, this); 
  deallocateReg(rhs_location); 
}
```
Each **ILAssignableExpr** implements **codegenAssign**

- invokes appropriate **emitAssign** operation,
	- e.g. **emitVarAssign**

#### Generation for Comparisons

- What code to generate for **arg1 <.int arg2**
- MIPS: use an **slt** instruction to compute booleanvalued int result into a register
- x86 (and most other machines): no direct instruction
- Have comparison instructions, which set condition codes
	- e.g. **cmpl %arg2, %arg1**
- Later conditional branch instructions can test condition codes
	- e.g. **jl, jle, jge, jg, je, jne label**
- What instructions to generate?

#### Generation for Compares

```
Location emitIntLessThanValue(ILExpr arg1,ILExpr arg2) { 
   Location arg1_location=arg1.codegen(this); 
   Location arg2_location=arg2.codegen(this); 
    emitOp("cmpl",regOperand(arg2_location),…); 
   deallocateReg(arg1_location);…
   Location result_location = 
      allocateReg(ILType.intILType());
   String true_label = getNewLabel(); 
   emitOp("jl", true_label); 
emitOp("movl", intOperand(0),regOperand(result_location)); 
   String done_label = getNewLabel(); 
   emitOp("jmp", done_label); 
   emitLabel(true label);
   emitOp("movl", intOperand(1),regOperand(result_location)); 
   emitLabel(done_label); 
   return result_location; 
}
```
#### Generation for Branch

```
• What code to generate for 
  iftrue test goto label
```
**void emitConditionalBranchTrue(ILExpr test,ILLabeltarget){ Location test\_location=test.codegen(this); emitOp("cmpl", intOperand(0), regOperand(test\_location)); emitOp("jne", target.getName()); }**

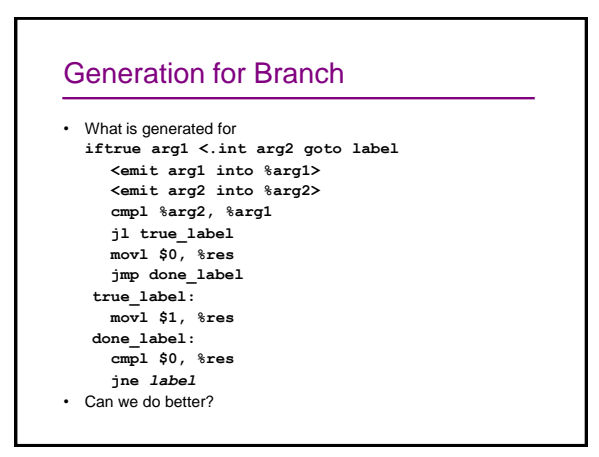

### Optimized Branches

- Idea: boolean-valued IL expressions can be generated two ways, depending on their consuming context
	- for their value or for their condition code
- Existing code gen operation on IL expression produces its value
- New **codegenTest** operation on IL expression produces its condition code
	- **X86ComparisonResultLocation** represents this result
- Now conditional branches can evaluate their test expression in the "for condition code" style

# Optimized Branches

```
void emitConditionalBranchTrue(ILExpr test, 
                                ILLabeltarget){ 
   Location test_location=test.codegen(this); 
   X86ComparisonResultLoc cc = 
       (X86ComparisonResultLoc) test_location; 
   emitOp("j" + cc.branchTrueOp(), 
   target.getName()); 
}
```
# IL **codegenTest** Default Behavior

```
class ILExpr extends ILExpr { 
   ... 
   Location codegenTest(Target target) { 
      return target.emitTest(this); 
   } 
} 
In X86Target class: 
  Location emitTest(ILExpr arg) { 
    Location arg_location = arg.codegen(this); 
    emitOp("cmpl", intOperand(0), 
           regOperand(arg_location)); 
    deallocateReg(arg_location); 
    return new X86ComparisonResultLoc("ne"); 
  }
```
# IL **codegenTest** Specialized Behavior

**class ILIntLessThanExpr extends ILExpr {** 

- **… Location codegenTest(Target target) {**
- **return target.emitIntLessThanTest(arg1, arg2); }**

#### **}**  *In X86Target class:*

**}**

```
Location emitIntLessThanTest(ILExpr arg1,ILExpr arg2) { 
    Location arg1_location=arg1.codegen(this); 
    Location arg2_location=arg2.codegen(this); 
    emitOp("cmpl",regOperand(arg2_location), …); 
    deallocateReg(arg1_location);
```
**… return new X86ComparisonResultLoc("l");** 

# Register Allocation: Cool Algorithm

- How to convert the infinite sequence of temporary data references, t1, t2, … into finite assignment register numbers \$8, \$9, …, \$25
- Goal: Use available registers with minimum spilling
- Problem: Minimizing the number of registers is NPcomplete … it is equivalent to chromatic number- minimum colors to color nodes of graph so no edge connects same color

#### Begin With Data Flow Graph

- procedure-wide register allocation
- only live variables require register storage

**dataflow analysis**: a variable is live at node N if *the value* it holds is used on some path further down the control-flow graph; otherwise it is dead

two variables(values) interfere when their live ranges overlap

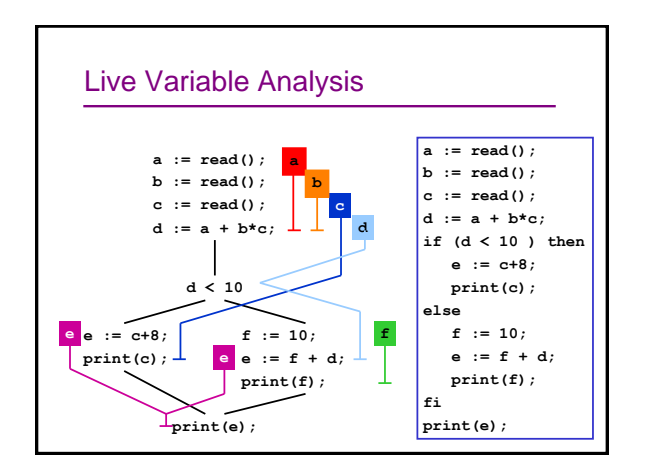

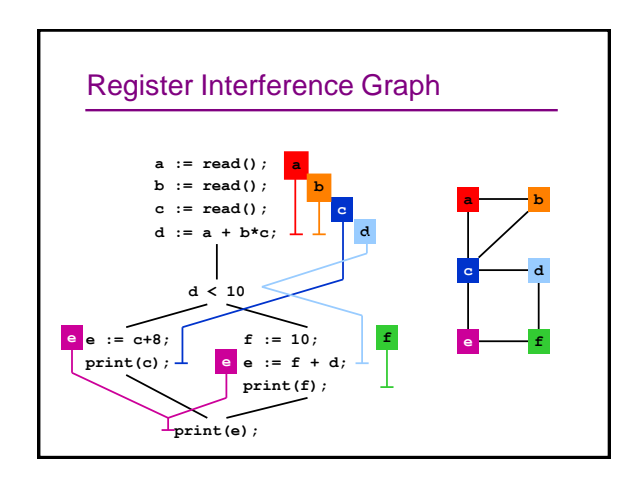

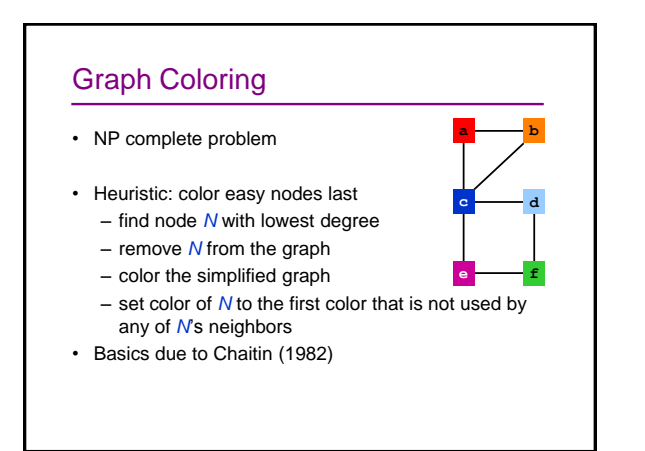

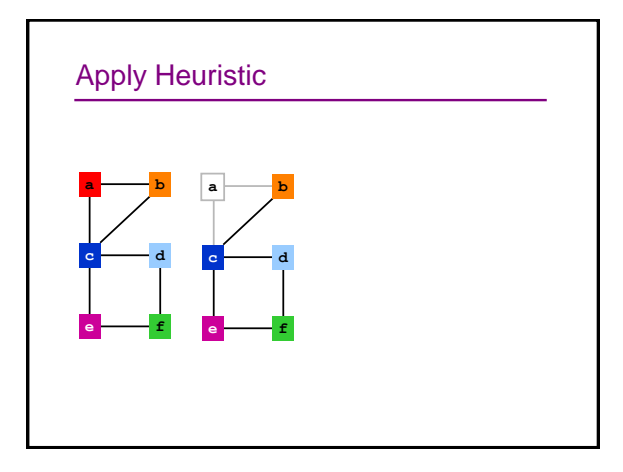

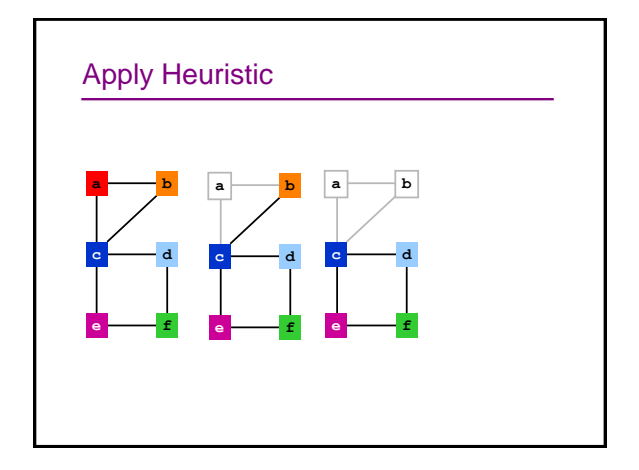

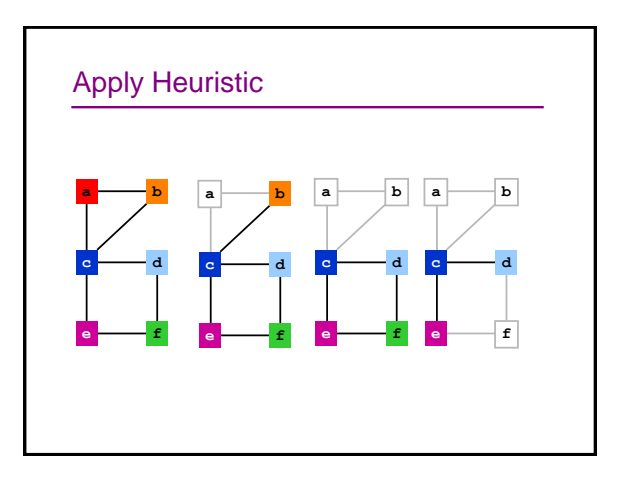

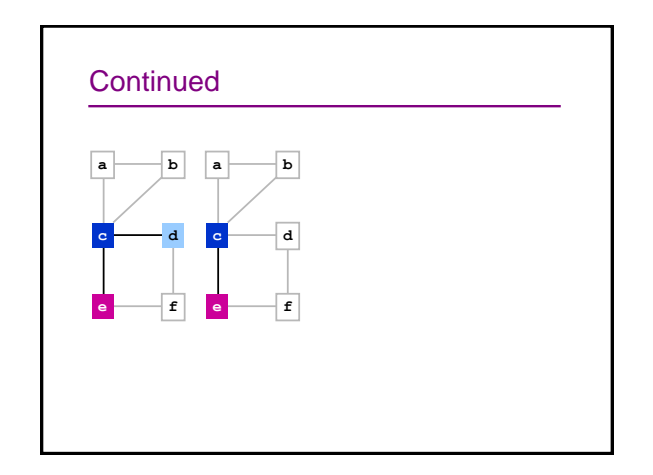

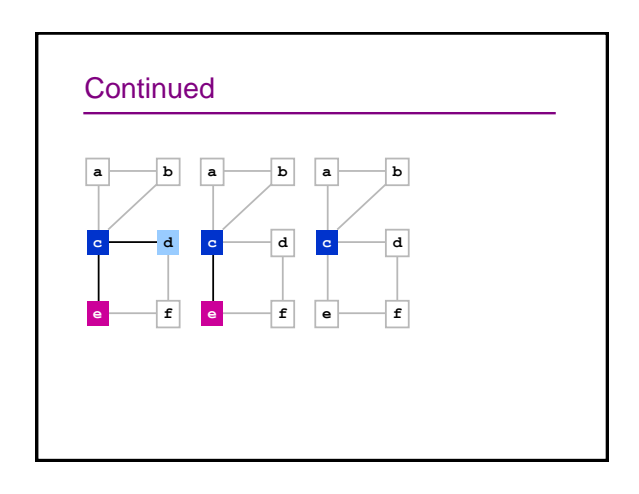

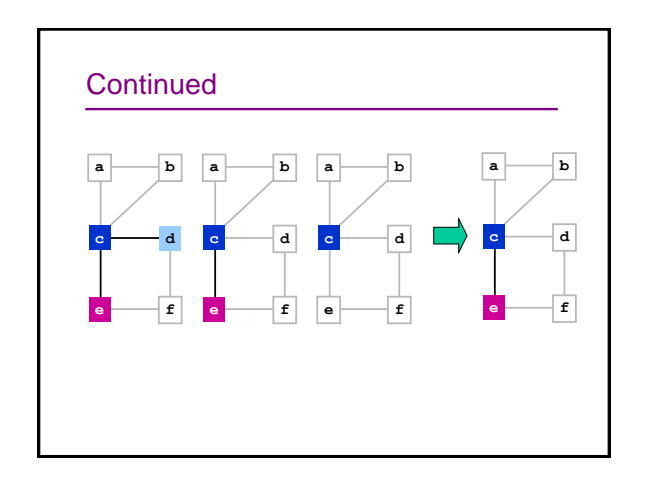

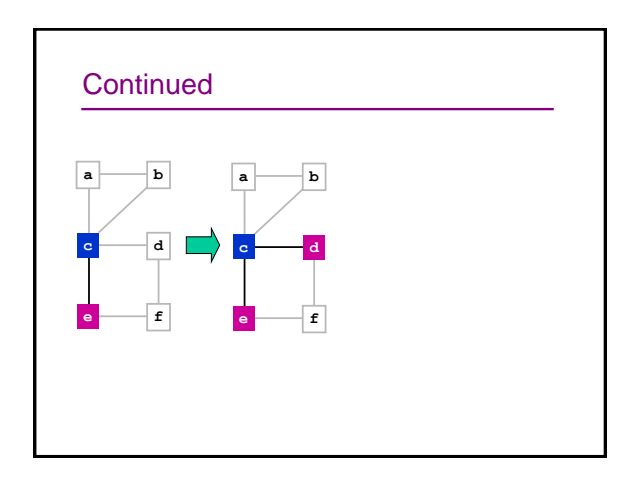

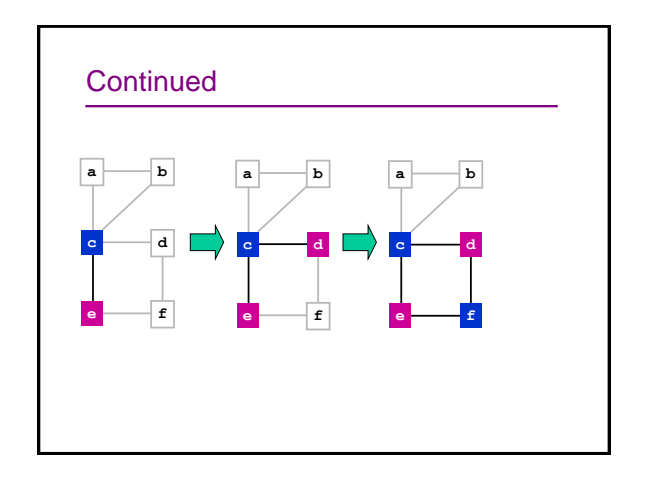

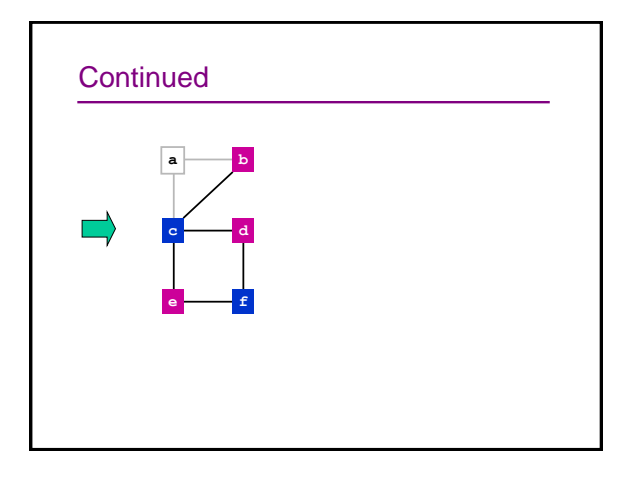

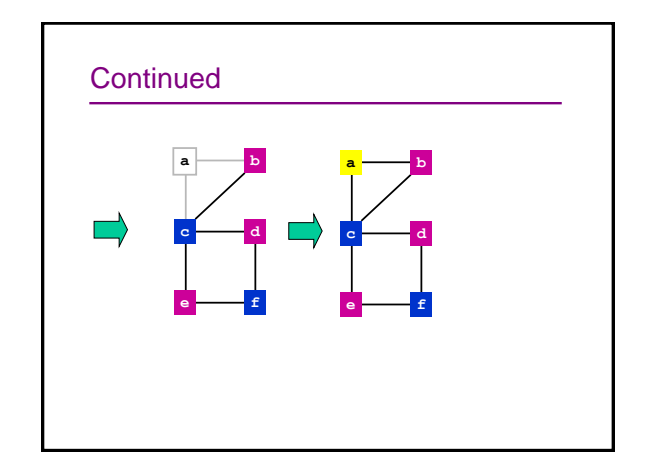

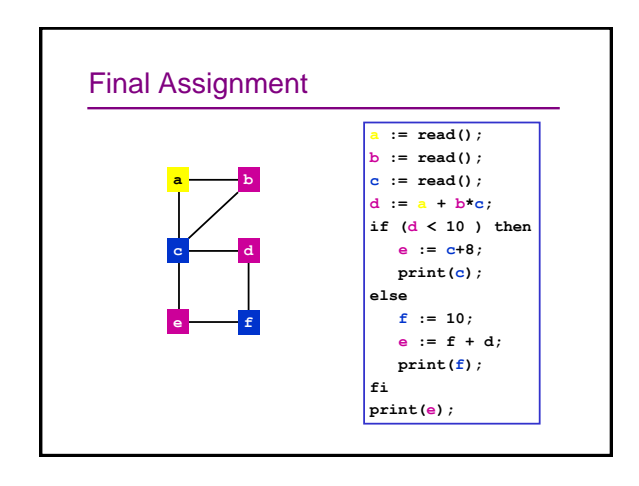

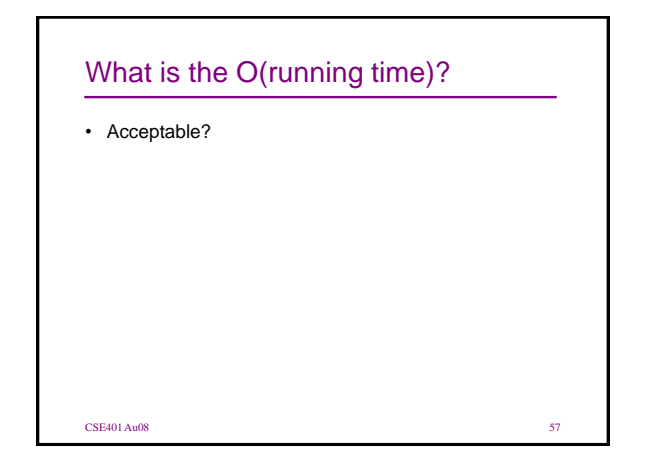

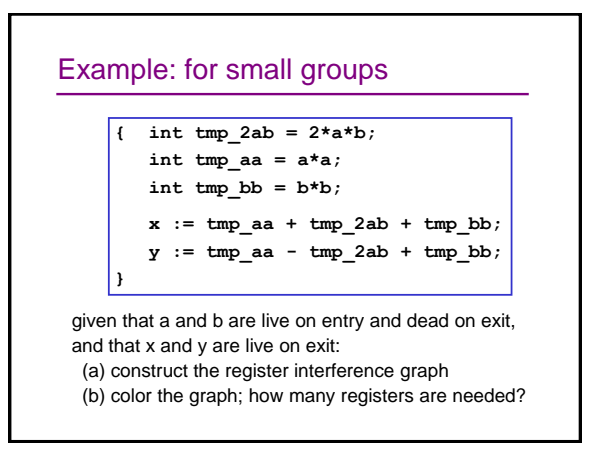

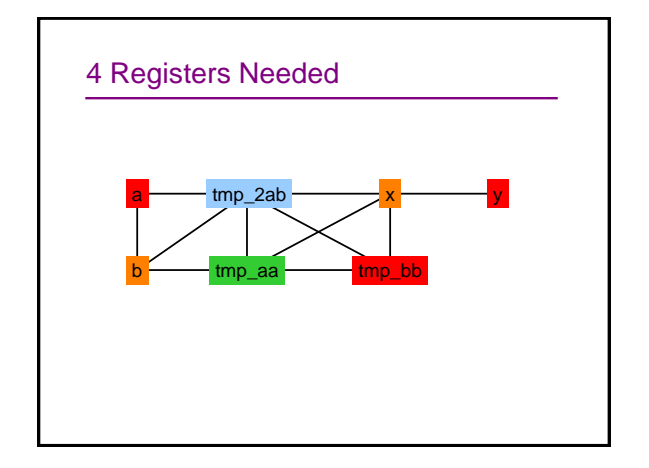

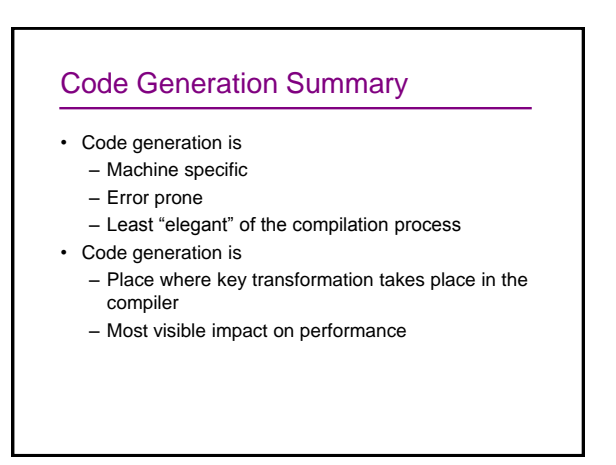

# Generation to Optimization: data-flow

- The data-flow analysis sketched for register allocation via coloring gives a feel for many of the techniques at the basis of optimization
- Data-flow analysis gathers information about the possible set of values calculated at various points in program, using a controlflow graph (CFG) representation
- Data-flow analysis usually works by setting up dataflow equations for the CFG node, solving these equations by reaching a fixpoint
	- Due to Kildall (1973) UW CSE PhD #7 (1972)

```
CSE401 Au08 61
```
#### **Sensitivity**

- Data-flow analysis is flow-sensitive the order of statement in the CFG matters
- But almost always path-insensitive doesn't consider the values of predicates at conditionals

CSE401 Au08 62

• Can be context-sensitive – that is, some analyses care about which calling context occurs

Forward data-flow • The classic example of data-flow analysis is *reaching definitions* – which definitions may reach a given point in the code • Dataflow equations for each block in CFG – Reach<sub>in</sub>[S] =  $\cup_{p \in pred(S)}$ Reach<sub>out</sub>[p] – Reach<sub>out</sub>[S] = Gen[S] $\cup$ (Reach<sub>in</sub>[S] – Kill [S]) • Need – Gen[d: y is assigned] =  $\{d\}$ – Kill[d: y is assigned] =  $\text{Defs}[y] - \{d\}$ • Defs[y] is the set of definitions that assign to y  $CSE401$  Au $08$ 

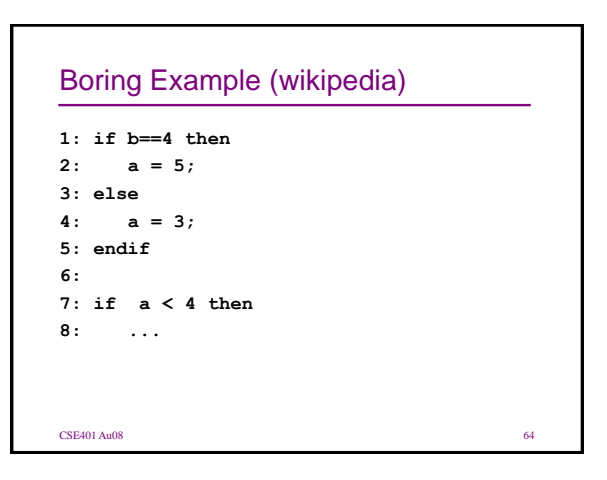

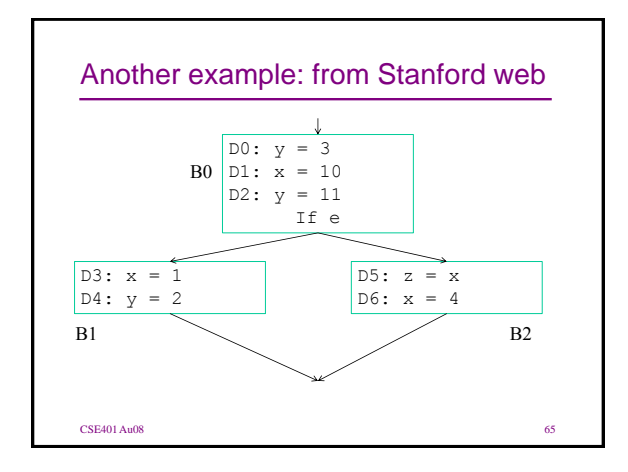

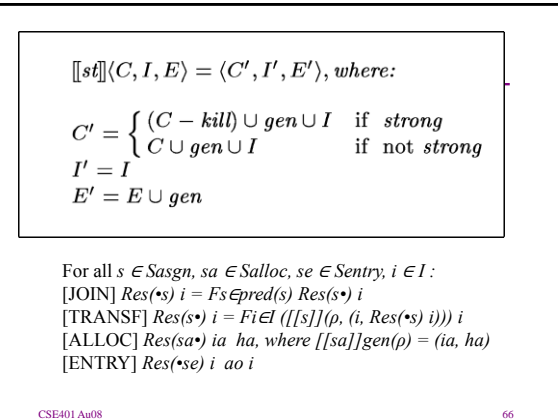

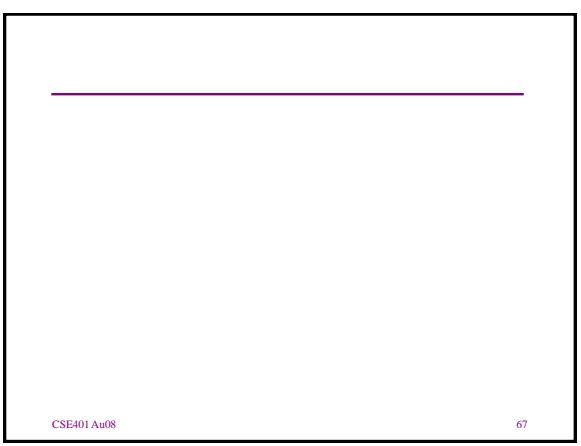